# Advanced NGS Data **Table of Contents**

Service and Planch

#### Preface

The ball line

here's mitted

**• • •**

**XIII**

Installing the required basic software with Anaconda

Getting ready 2008 and 2008 and 2008 and 2008 and 2008 and 2008 and 2008 and 2008 and 2008 and 2008 and 2008 and 2008 and 2008 and 2008 and 2008 and 2008 and 2008 and 2008 and 2008 and 2008 and 2008 and 2008 and 2008 and 2 How to do it... There's more... 5

# Python and the Surrounding Software Ecology <sup>1</sup>

#### Installing the required software with Docker

Getting ready How to do it... 8

See also 8

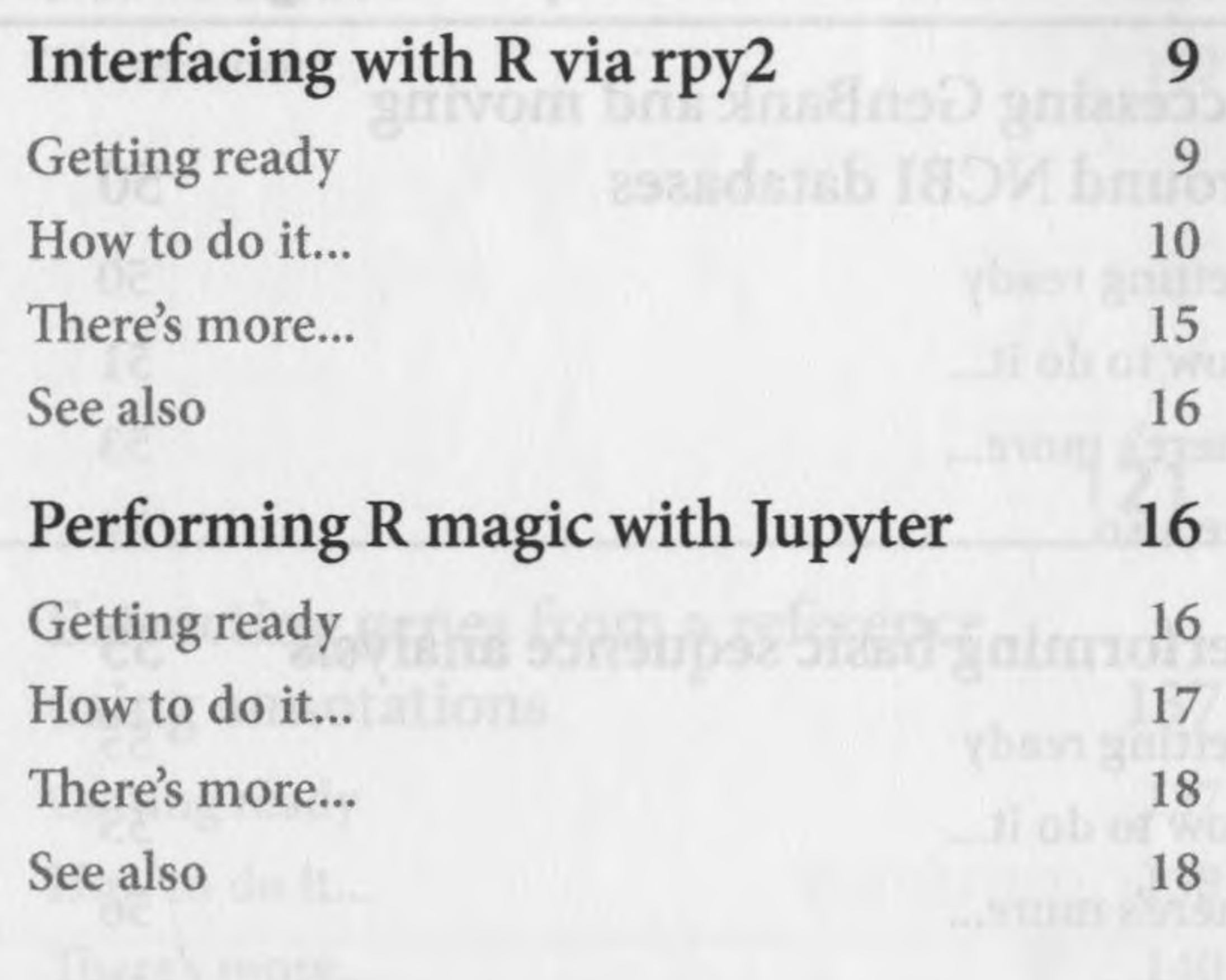

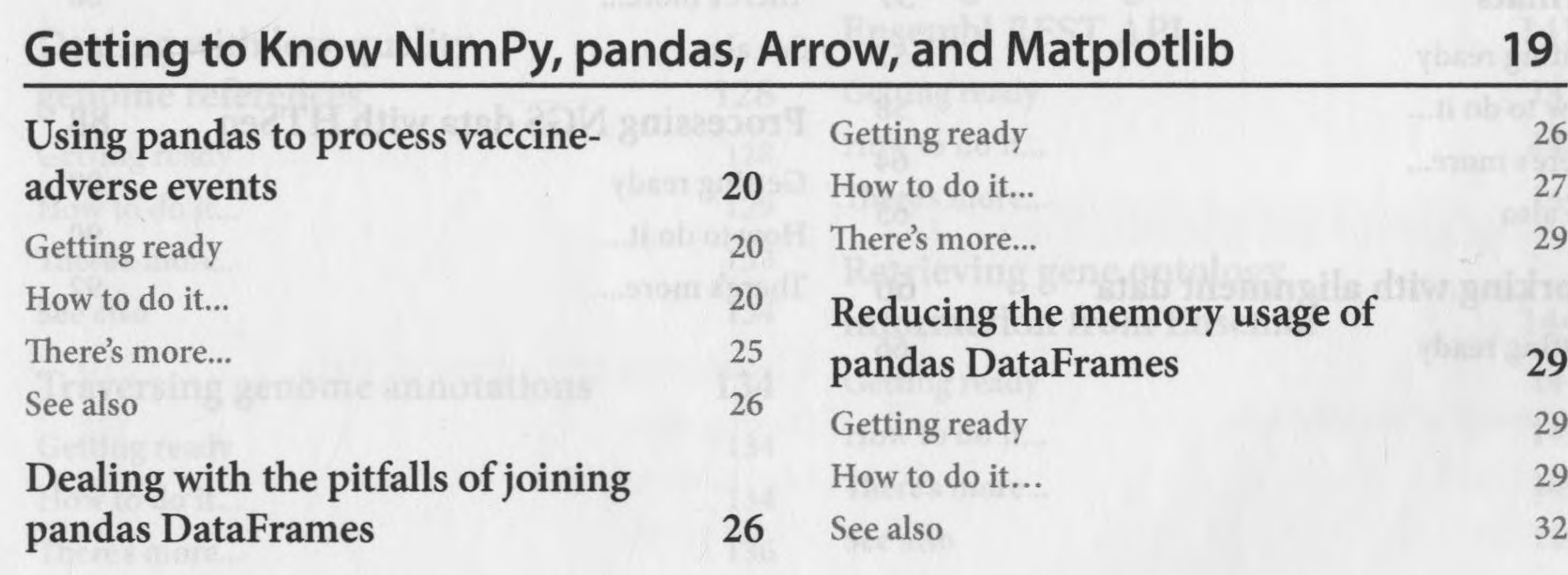

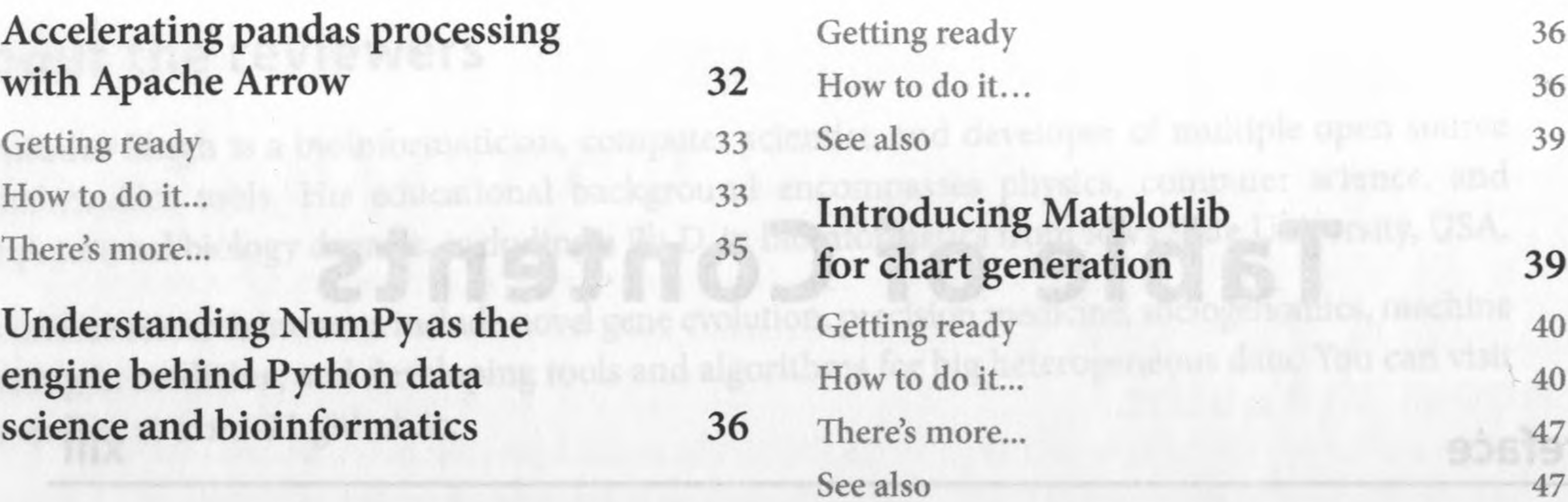

3

## Next-Generation Sequencing 49

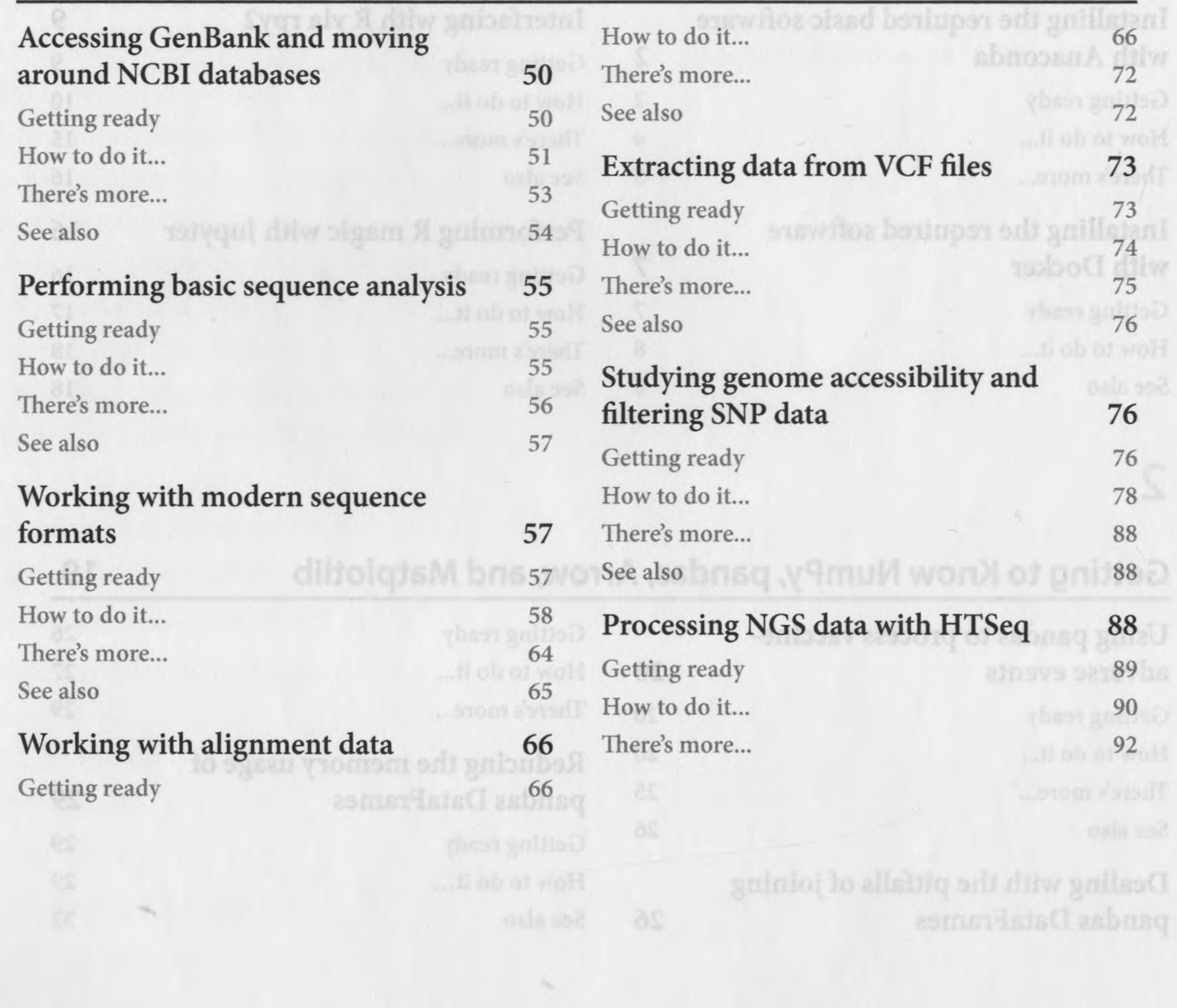

## Advanced NGS Data Processing

Preparing a dataset for analysis 93 Getting ready 94 How to do it... 94

# Using Mendelian error information for quality control 101 How to do it... 101

There's more... 105 QIIME 2 Python API 114 Getting ready 114 Exploring the data with How to do it... 116 standard statistics 106 There's more... 119 How to do it... 106 Working with Genomes 121 Extracting genes from a reference Technical requirements 121

Working with high-quality reference genomes 122 Getting ready 122

How to do it... 123 There's more... 127

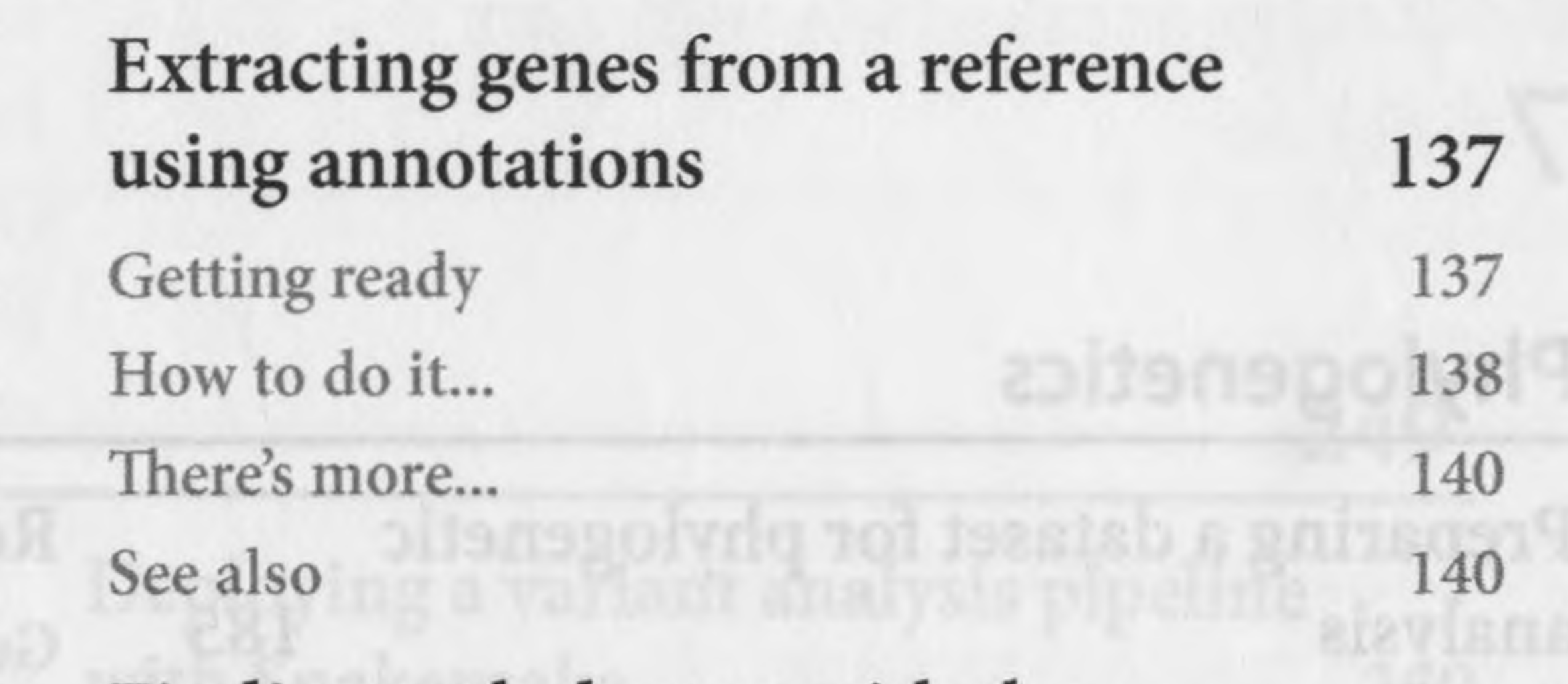

See also 128

93

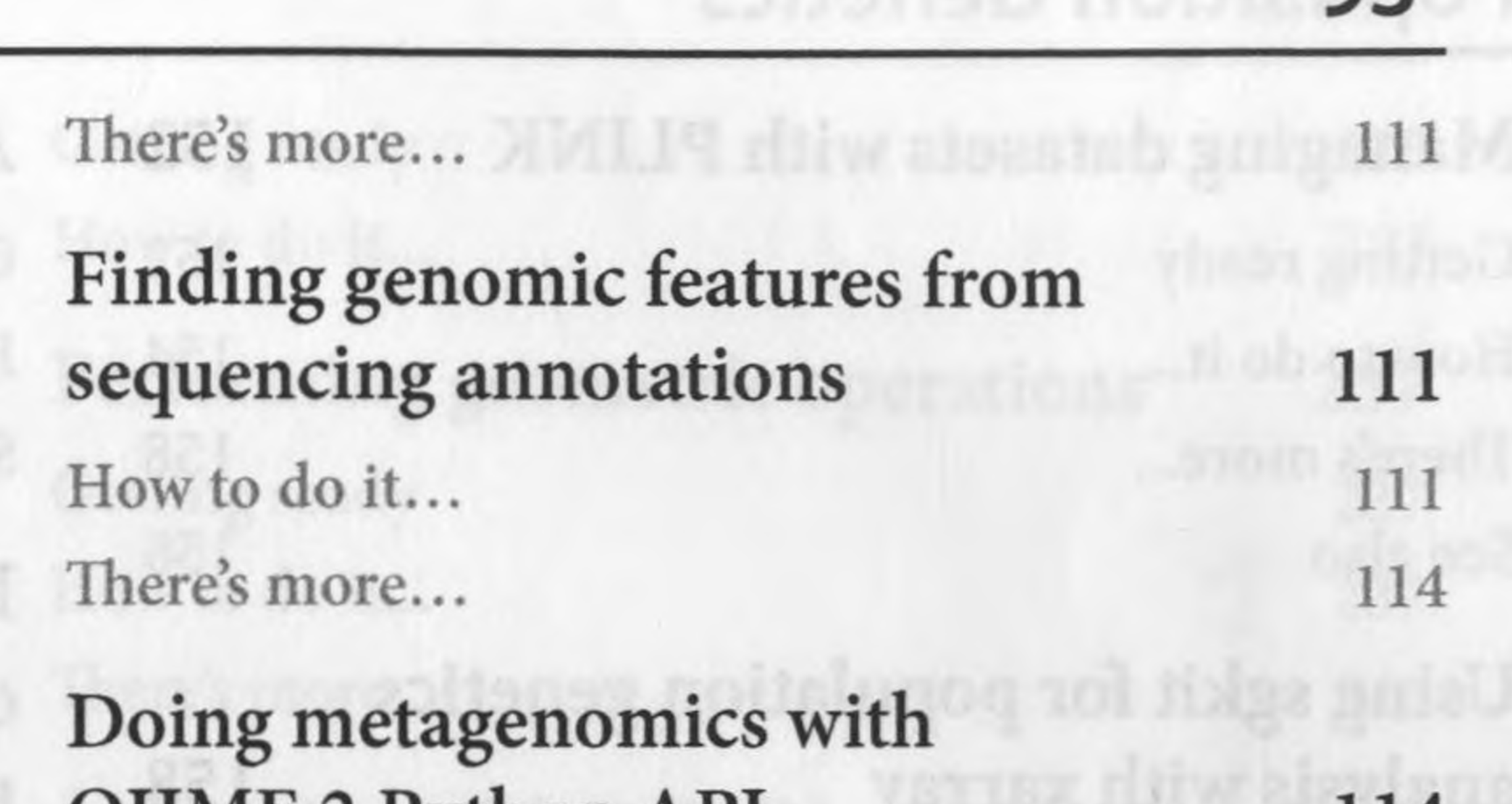

### Retrieving gene ontology information from Ensembl 144

Getting ready 144 How to do it... 145 There's more... 149 See also 149

#### Dealing with low-quality genome references 128

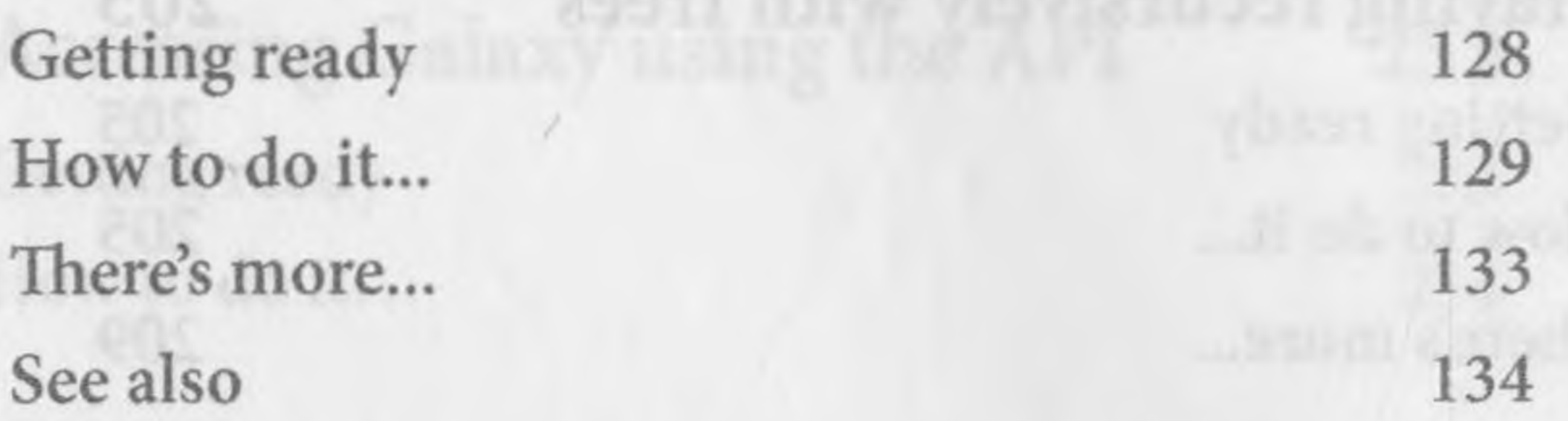

#### Traversing genome annotations 134

Getting ready 134 How to do it... 134 There's more... 136 See also 137

Finding orthologues with the Ensembl REST API 141

Getting ready 141 How to do it... 141 There's more... 144

# 6

# Population Genetics

Managing datasets with PLINK 152 Getting ready 152 How to do it... 154 There's more... 158 See also 158 Using sgkit for population genetics

Analyzing population structure 167 Getting ready 168 How to do it... 168 See also 174 Performing a PCA 174 Getting ready 174 How to do it... 175

151

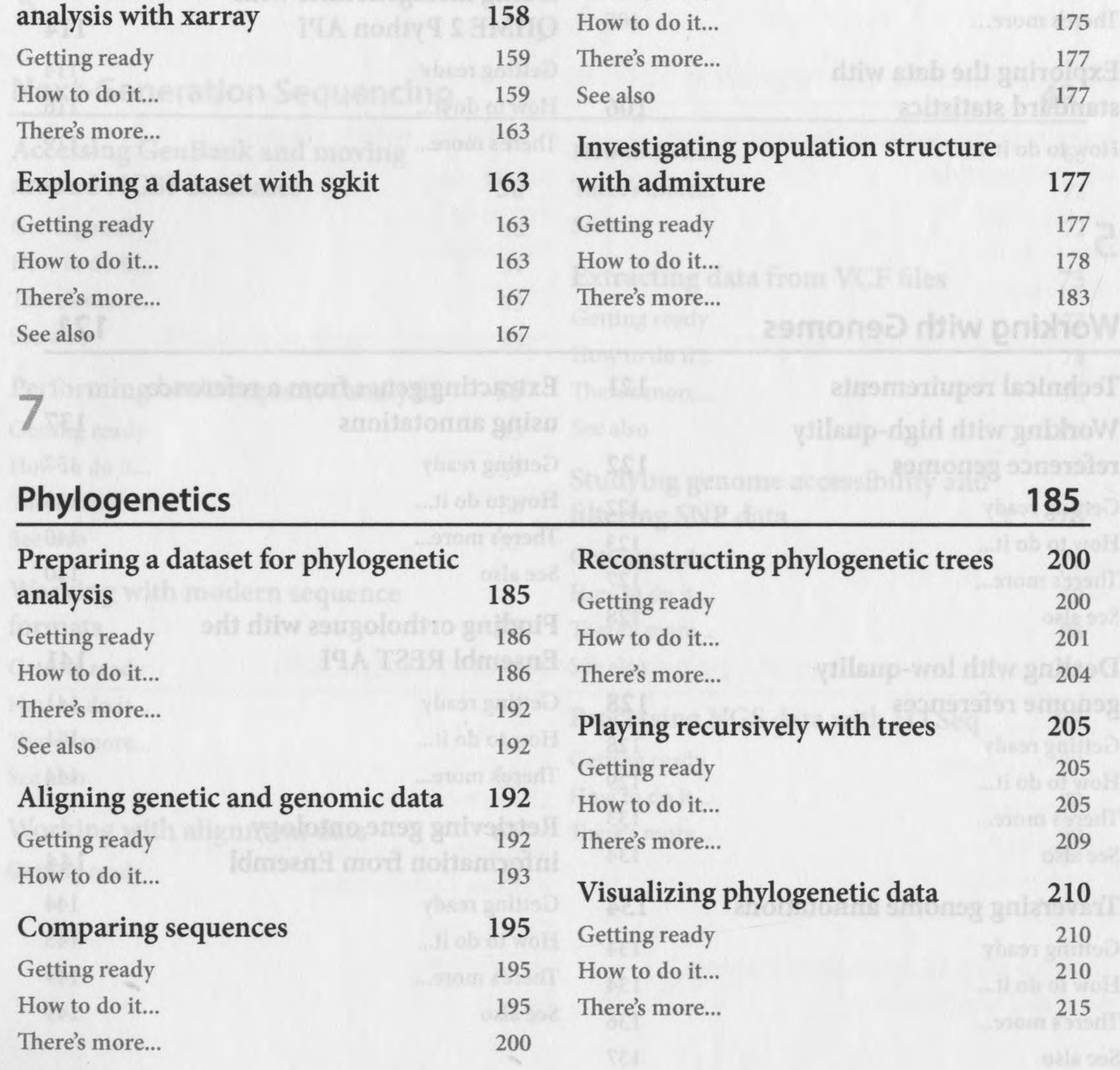

## Using the Protein Data Bank

#### Extracting more information from a PDB file 228

Getting ready 228 How to do it... 228

#### Computing molecular distances on a PDB file 232

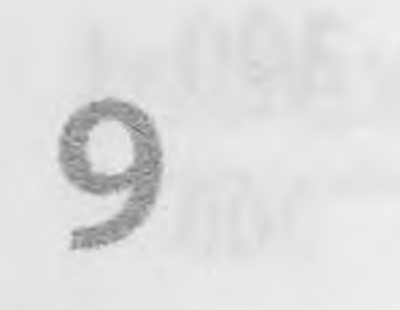

# How to do it... 241 There's more 247 Parsing mmCIF files using Biopython 247 Getting ready 247 How to do it... 247 There's more 248

# Bioinformatics Pipelines 249

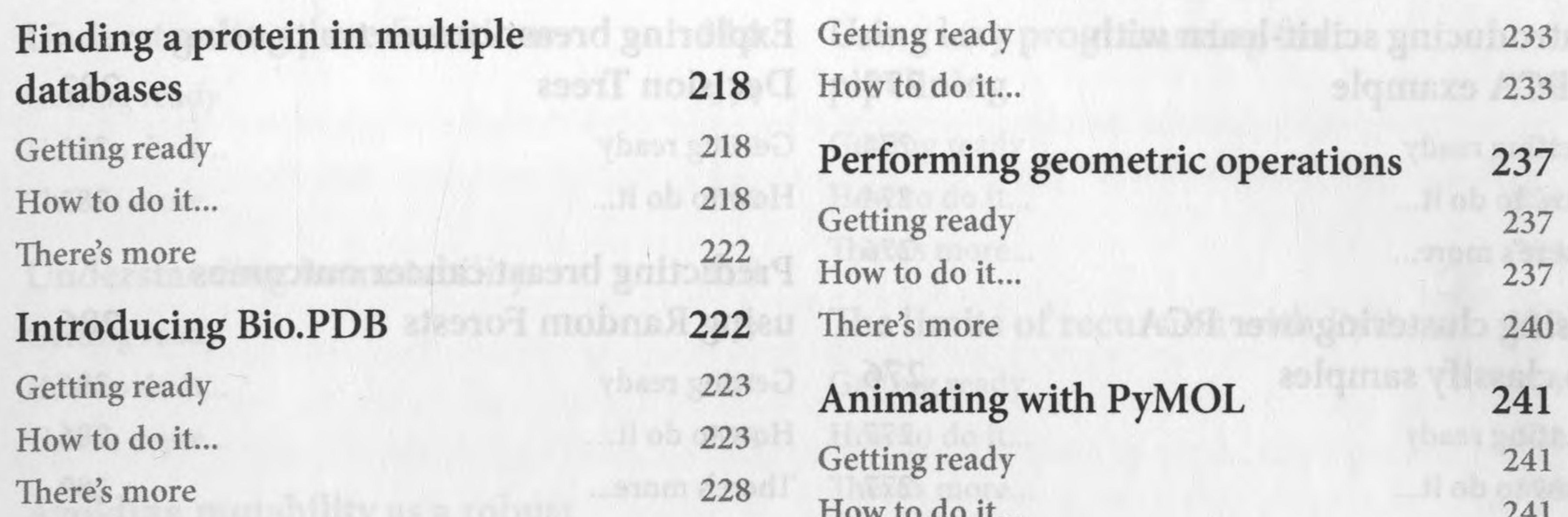

ointozaits racinioi8

217

Deploying a variant analysis pipeline with Snakemake 260

Getting ready 250 How to do it... 250 There's more 252

#### Accessing Galaxy using the API 252

Getting ready 252 How to do it... 254

Introducing Galaxy servers 250

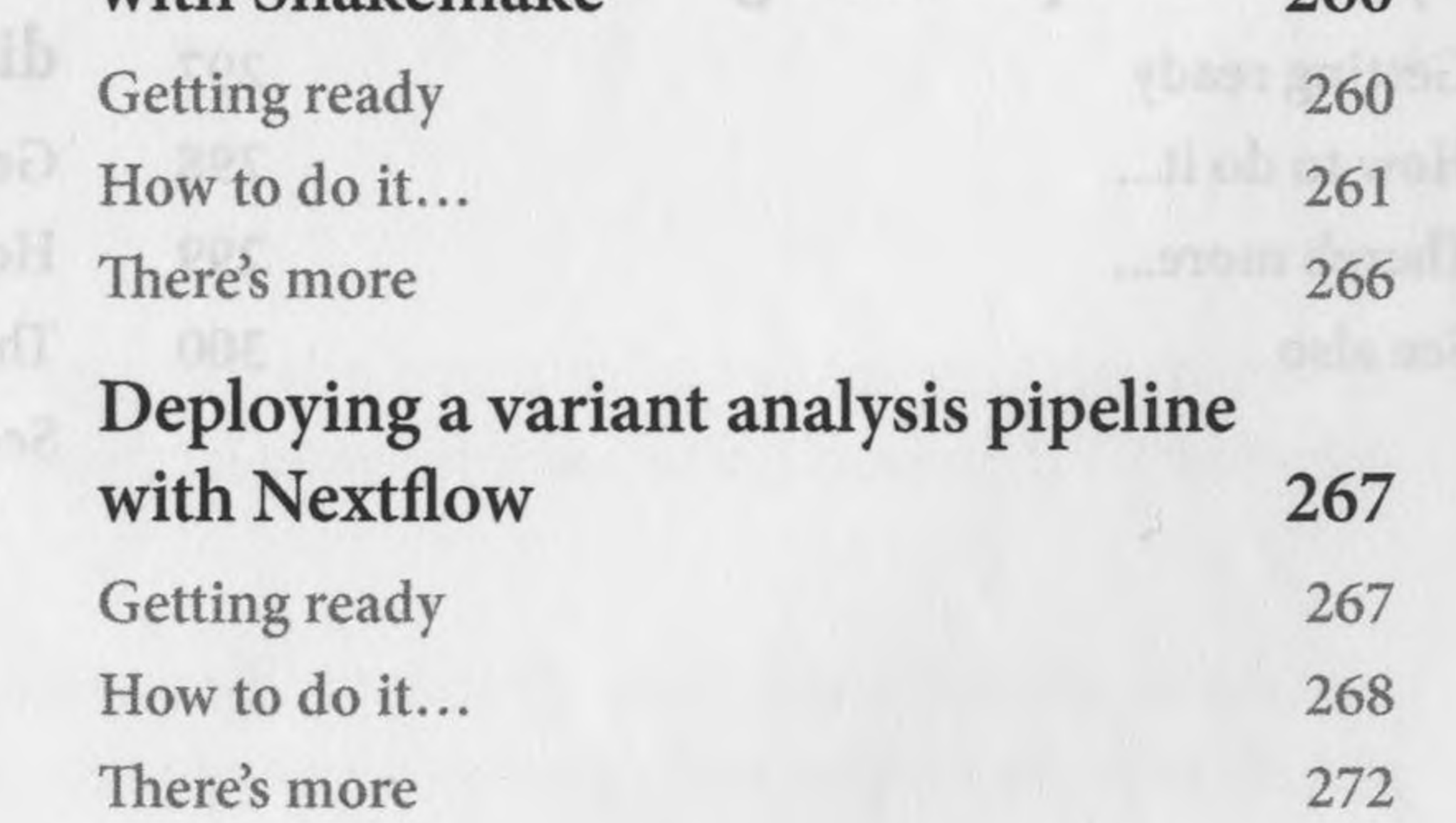

#### Machine Learning for Bioinformatics **273**

# 10

Introducing scikit-learn with

Using clustering over PCA

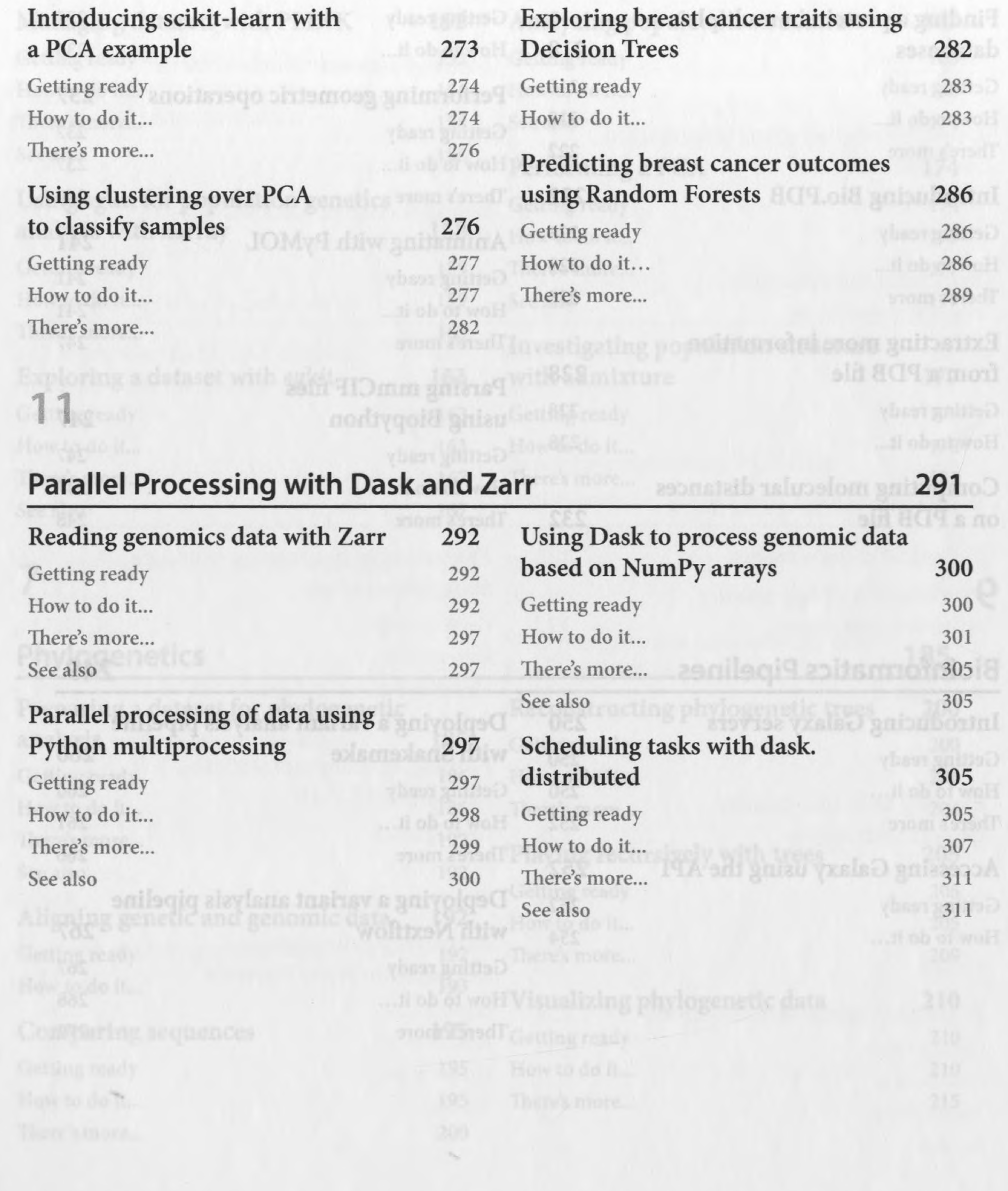

# Functional Programming for Bioinformatics 313

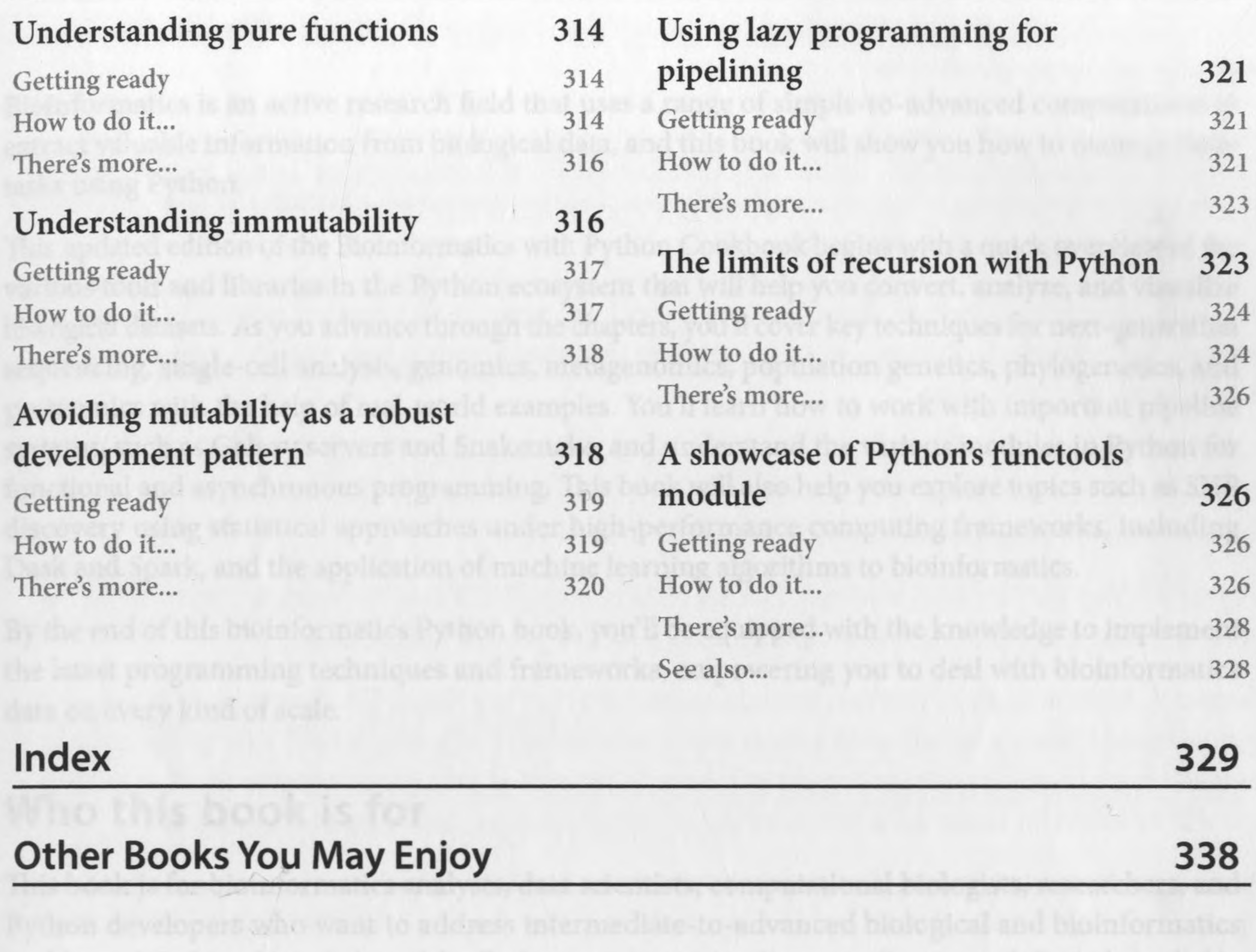

ensprede avoident Yaowhedse of me sycholi brogrammag multimate in expec

etroirs and a typicion: This chapier descusses how to deploy soutware utiling Docker, bu unser with

Python illusades for duta acience: Note Pytho array and matrix processing. Pass not find the board duties